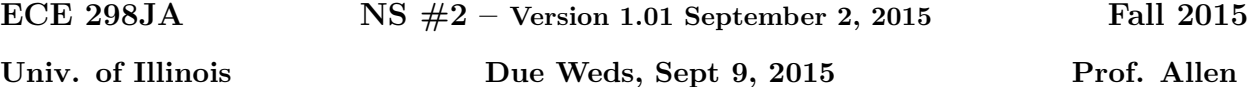

**Topic of this homework:** Prime numbers, greatest common divisors, pythagorean triples Deliverable: Answers to questions.

## **1 Prime numbers**

- 1. According to the fundamental theorem of arithmetic, every integer may be written as a product of primes.
	- (a) Put the numbers 1,000,000, 1,000,004 and 999,999 in the form  $N = \prod$ *k π m<sup>k</sup> k* (you may use Matlab to find the prime factors).
	- (b) Give a generalized formula for the natural logarithm of a number *N* in terms of its primes  $\pi_k$ .
- 2. Prime numbers may be identified using 'sieves'
	- (a) By hand, perform the sieve Eratosthenes for  $n = 1 \dots 49$ . Circle each prime p then draw a slash through each number which is a multiple of *p*.
	- (b) In part (a), which is the highest number you need to consider before all primes have been identified?
	- (c) Generalize: for  $n = 1...N$ , which is the highest number you need to consider before all primes have been identified?

## **2 Greatest common divisors**

Consider Euclid's algorithm to find the greatest common divisor (GCD; the largest common prime factor) of two numbers

- 1. Understand Euclid's algorithm
	- (a) Use the Matlab command factor to find the prime factors of  $a = 85$  and  $b = 15$ . What is the greatest common prime factor of these two numbers?
	- (b) By hand, perform Euclid's algorithm for  $a = 85$  and  $b = 15$ .
	- (c) By hand, perform Euclid's algorithm for  $a = 75$  and  $b = 25$ . Is the result a prime number?
	- (d) Describe in your own words how the GCD algorithm works. Try the algorithm using numbers which have already been separated into factors (e.g.  $a = 5 \cdot 3$  and  $b = 7 \cdot 3$ ).
- 2. Write a matlab function, function  $x = my\_gcd(a, b)$  which uses Euclid's algorithm to find the GCD of any two inputs a and b. Test your function on the (a,b) combinations from parts (a) and (b). Include a printout (or handwrite) your algorithm to turn in.

Hints and advice:

- Don't give your variables the same names as Matlab functions! Here, gcd is an existing function, so if you use it as a variable or function name, you won't be able to use gcd to check your own function. Try clear all if you accidentally do this.
- *•* Try using a 'while' loop for this exercise (see Matlab documentation for help).
- You may need to make some temporary variables for a and b in order to perform the algorithm.

## **3 Pythagorean triples**

Euclid's formula for the Pythagorean triples gives  $a = p^2 - q^2$ ,  $b = 2pq$ , and  $c = p^2 + q^2$ .

- 1. What condition(s) must hold for *p* and *q* such that *a*, *b*, and *c* are always positive and nonzero?
- 2. Solve for *p* and *q* in terms of *a*, *b* and *c*. Hint: you don't need to use *b*.
- 3. Consider Figure 1.3 of Stillwell. Find *p* and *q* for the first five (a,c) pairs in Plimpton 322.
- 4. Set  $n = p q$ , and find a relationship between  $\sqrt{b + c}$ , *a*, and *n* (you may wish to start by finding new equations for the pythagorean triples involving *q* and *n*). Is  $b + c$  always a perfect square? What condition on *n* and *a* is necessary for  $b + c$  to be a perfect square?